УДК 336.717 JEL: JEL: H5. H8. G1, G3, G11 doi: 10.18184/2079-4665.2016.7.2.224.233

# **ОЦЕНКА РЫНОЧНЫХ РИСКОВ ПО (T+)-ОПЕРАЦИЯМ**

# **Радик Бегович Бегов 1, Михаил Николаевич Прокофьев 2, Александр Сергеевич Трусов 2**

 1 Московская Биржа 125009, г. Москва, Воздвиженка, д. 4/7

 2–3 ФГБОУ ВО Финансовый университет при Правительстве Российской Федерации 125993, г. Москва, Ленинградский проспект, д. 49

 1 Ведущий специалист Департамента рынка РЕПО и депозитно-кредитных операций E-mail: rbegov@mail.ru

<sup>2</sup> Кандидат экономических наук, доцент кафедры государственных и муниципальных финансов E-mail: mikaelprokoffiev@mail.ru

 $3$  Кандидат технических наук, доцент кафедры теории вероятностей и математической статистики E-mail: prepo@bk.ru

Поступила в редакцию: 15.06.2016 Одобрена: 20.06.2016

**Аннотация.** Рассматриваются вопросы анализа и оценки рыночных рисков операцийТ+ в том их виде, в каком они реализуются на Московской Бирже. Необходимость решения этой задачи обусловлена запуском нового продукта РЕПО с Центральным контрагентом. В этом продукте сделка РЕПО осуществляется через Национальный клиринговый центр (НКЦ), являющийся банком и клиринговой организацией в составе группы Московская Биржа. НКЦ выступает в роли посредника, так называемого «центрального контрагента», между участниками торгов. У контрагентов по сделке «РЕПО с ЦК» появляются требования и обязательства перед центральным контрагентом, который берет на себя риск неисполнения обязательств недобросовестной стороной по сделке.

Запуск РЕПО с центральным контрагентом подготовил технологическую базу для реализации торгов Т+2 на Московской Бирже, в результате которого появилась возможность заключать сделки купли/продажи ценных бумаг с частичным обеспечением. Все эти операции (РЕПО с ЦК, Т+) вызвали необходимость расчета рыночных рисков по ценным бумагам.

Цель статьи заключается в обсуждении полученных ГП-подобных числовых оценок риска. Используемые методы относятся к области нового формируемого направления «компьютерных финансов». Предлагается оригинальный показатель доходности для временных рядов, который и используется для построения оптимальных портфелей Марковица. Портфели служат основой для прогноза потерь для заданных реальных рядов цен акций («больших данных») и горизонтов. Основным результатом работы является процедура прогнозирования предельных значений доходности и потерь портфеля. Для этого прогнозируемые значения рассчитываются для трех горизонтов прогноза (на 2, 5 и 10 дней) и трех уровней значимости. Для каждого случая разработаны программы, составленные на базе R-системы, электронной таблицы Excel и профессиональной сервисной системы Bloomberg. Все предложенные вычислительные этапы в совокупности, а также сопровождающие их таблицы вместе с графиками, могут трактоваться как потенциальные компоненты будущих стандартов по расчету рыночных рисков. Результаты работы позволяют участникам фондового рынка осуществлять подбор подходящих (с точки зрения минимизации риска) акций.

**Ключевые слова:** программное обеспечение по рыночным рискам; компьютерные финансы; С-ГП (M-VaR); портфельные риски; доходность; оценка потерь; стандарты управления рисками по операциямТ+; «большие данные»; Московская биржа; центральный контрагент (ЦК); Национальный клиринговый центр (НКЦ).

**Для ссылки**: Бегов Р. Б., Прокофьев М. Н., Трусов А. С. Оценка рыночных рисков по (T+)-операциям // МИР (Модернизация. Инновации. Развитие). 2016. Т. 7. № 2. С. 224–233. doi:10.18184/2079-4665.2016.7.2.224.233

Сегодня любое исследование в области компьютерных финансов не может выполняться на соответствующем уровне без привлечения современных статистических средств и передовых информационных технологий. В рамках этих исследований находится и затрагиваемая в работе проблема реального построения финансовых портфелей в сочетании с последующим отслеживанием их рыночных рисков [1–4].

Московская биржа играет существенную роль в работе фондового, денежного, валютного и срочного рынков 1. По данным за февраль 2016 г. на Московской бирже среднесуточный объем валютных сделок составил 1,5 трлн. руб., т.е. объем валютных операций (вложений в финансовое посредничество) с 2005 г. возрос почти в 22 раза. На финансовых рынках можно было получить 80% прибыли. Объем торгов РЕПО в 2014 г. составил 240,4 трлн. руб. Как

# **РАЗВИТИЕ**

Габлица 1

и любые финансовые операции, РЕПО сопровождается рядом рисков. Например, она является объектом рыночного, процентного, операционного и кредитного (связанного с контрагентами) рисков, в отношении существенности которых до сих пор нет единого мнения [5-9]. И все же наиболее критичным среди них признается рыночный риск. Для его снижения возможно использование лимитов по ценным бумагам, маржинальных требований, проверок достаточности обеспечения с ежедневным приведением его цен к рыночным, и т.д.

В 2013 г. на денежном рынке Московской биржи был запущен проект «РЕПО с центральным контрагентом» [5]. В связи с этим у банка «Национальный клиринговый центр (НКЦ)», который и является «Центральным Контрагентом» (ЦК), появилась необходимость расчета и прогнозирования рыночных рисков. Далее для сделок T+ использовался тот же алгоритм расчета рыночных рисков.

Для решения этой задачи предлагается сначала сформировать оптимальные портфели по Марковицу, а затем построить прогноз их потерь в виде границы потерь «ГП» на срок 2, 5 и 10 дней [10]  $^{2}$ . Работа носит экспериментальный характер и связана с необходимостью разработки методики расчета возможных убытков, связанных с рыночными рисками. В предлагаемой методике наряду с традиционными средствами используется модифицированная мера риска, так называемая скользящая граница потерь «С-ГП» («Скользящая ГП»).

Все расчеты проводились с использованием сервисной системы BPS (BloombergProfessional), электронной таблицы Excel и системы статистической обработки R (R-системы) [11-13].

### Портфели Марковица и оценка их риска

Процедура управления портфелем сводится к реализации единого набора действий, согласованно предпринимаемых для формирования и обслуживания портфеля, отвечающего сформулированным владельцем критериям.

В качестве исходных данных используются ежедневные цены закрытия торгов в течение 2 лет (с 22 мая 2012 г. по 22 мая 2014 г.). В этом случае объем выборки составляет 502 наблюдения по каждой акции (табл. 1 и 2, рис. 1). Рассматриваемые акции пользуются на Московской Бирже (МБ) наибольшим спросом. В качестве эталонного используется индекс **INDEXCF (MICEX).** 

Здесь приводятся временные и пространственные представления исходных данных (табл. 1 и рис. 1).

Для построения оптимальных портфелей предлагается воспользоваться рыночными моделями ценных бумаг, которые нетрудно построить с помощью имеющихся данных. Рыночная модель задается равенствами:

$$
r = \alpha + \beta r_{\text{MB}} + u
$$
  

$$
E(u) = 0; E(u^2) = \sigma_u^2,
$$
 (1)

где  $r$  -доходность акции;  $r_{\text{M6}}$  - доходность индекса ММВБ;  $u$  - остаток;  $\alpha$  - разность между прогнозируемой (в соответствии с моделью) и ожидаемой доходностью;  $\beta$  – чувствительность доходности акции по отношению к индексу ММВБ.

<sup>2</sup> Пока более распространенным обозначением служит VaR.

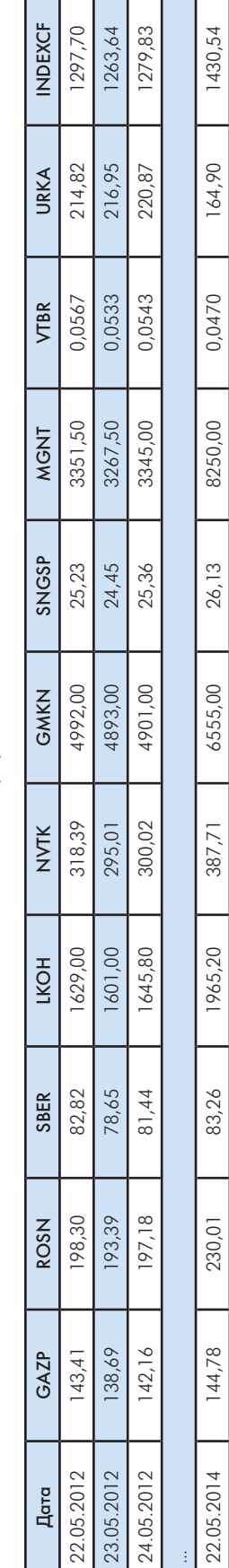

Динамика цен портфельных акций

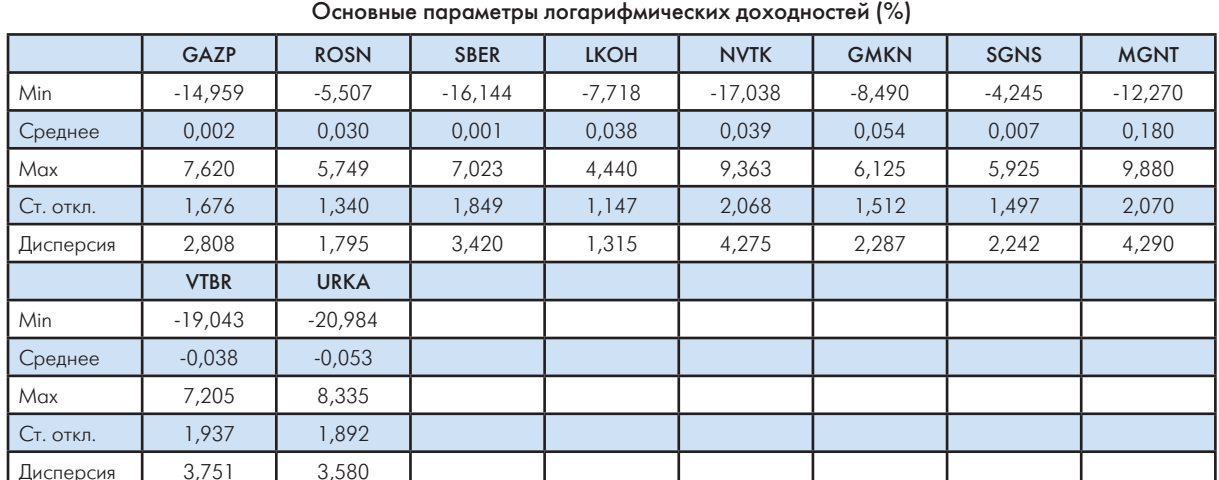

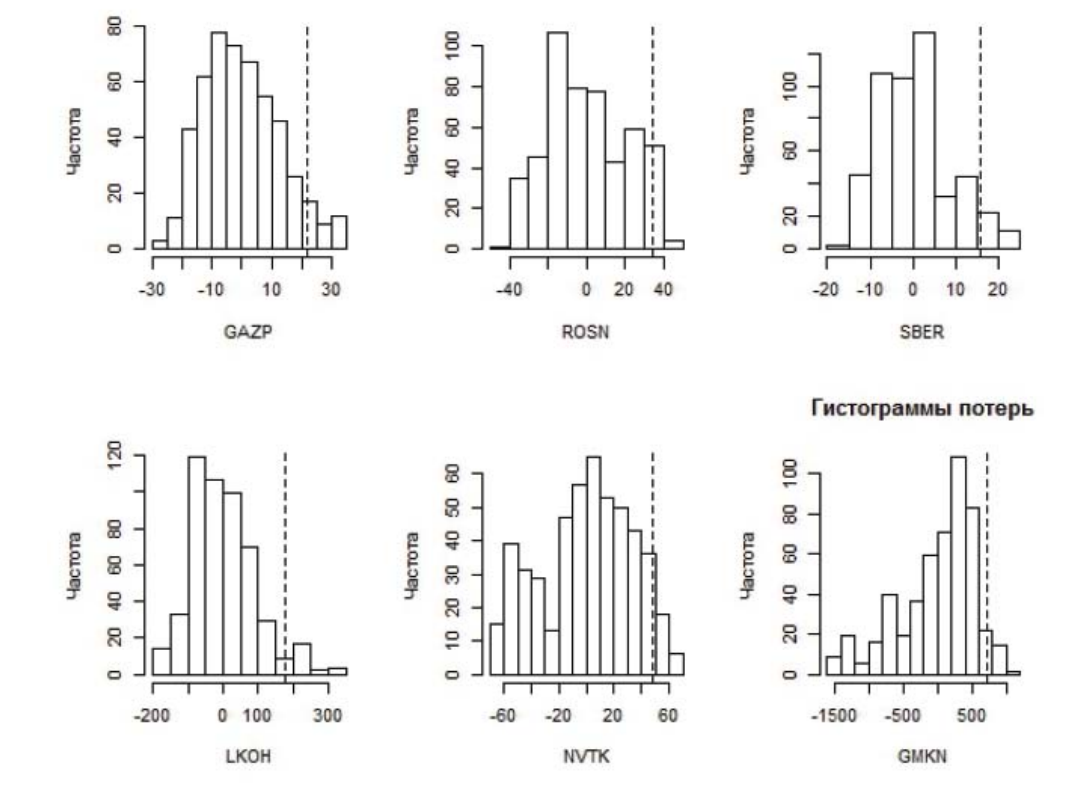

Рис. 1. Гистограммы потерь акций российских компаний с 0,95-ГП (вертикальные пунктирные линии)

Доходность индекса ММВБ равна среднему значению его изменений  $\left(E\left(r_{MB}\right)=0.0195\right)$ , а его дисперсия  $s^2_{\text{Lip}} = 1,4103$ . При расчете характеристик портфелей использовались логарифмические доходности. С помощью линейной регрессии можно найти оценки значений  $\alpha$  и  $\beta$ , а также  $\sigma$  для всех активов (для указания на отдельные активы теперь используется индекс і, например, им теперь сопровождаются требующие этого коэффициенты из  $(1\overset{m}{\rightarrow} 3\overset{m}{\rightarrow} 3\overset{m}{\rightarrow} 3\overset{m}{\rightarrow} 3\overset{m}{\rightarrow} 3$ Кроме того, из (1) следует, что ожидаемые доходности, дисперсии и ковариации активов можно найти из равенств (табл. 3, 4)<sup>4</sup>.

#### Таблица 2

<sup>3</sup> Латинскими аналогами для греческих букв обозначаются оценки соответсвующих параметров.

$$
E(r_i) = a_i + b_i E(r_{MB}),
$$
  

$$
D(r_i) = b_i^2 s_{rw}^2 + s_u^2,
$$

$$
s_{ij} = b_i b_j s_{\text{rMB}}^2 (i \neq j),
$$

$$
b_i = \frac{\text{cov}(r_i, r_{\text{MB}})}{s_{\text{rMB}}^2}
$$

Таблица 3

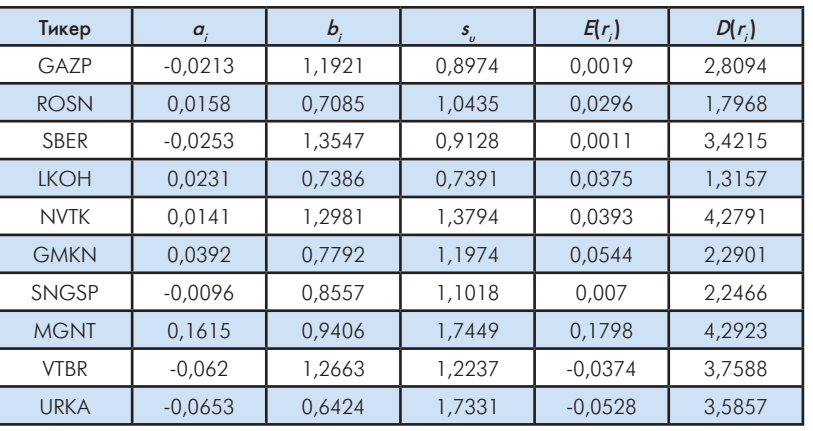

Значения параметров рыночной модели для акций

Таблица 4

Ковариационная матрица доходностей ценных бумаг

|              | <b>GAZP</b> | <b>ROSN</b> | <b>SBER</b> | <b>LKOH</b> | <b>NVTK</b> | <b>GMKN</b> | <b>SNGSP</b> | <b>MGNT</b> | <b>VTBR</b> | <b>URKA</b> |
|--------------|-------------|-------------|-------------|-------------|-------------|-------------|--------------|-------------|-------------|-------------|
| GAZP         | 2,81        | 1,19        | 2,28        | 1,24        | 2,18        | 1,31        | 1,44         | 1,58        | 2,13        | 1,08        |
| <b>ROSN</b>  | 1,19        | 1,8         | 1,35        | 0,74        | 1,3         | 0,78        | 0,85         | 0,94        | 1,27        | 0,64        |
| <b>SBER</b>  | 2,28        | 1,35        | 3,42        | 1,41        | 2,48        | 1,49        | 1,63         | 1,8         | 2,42        | 1,23        |
| <b>LKOH</b>  | 1,24        | 0,74        | 1,41        | 1,32        | 1,35        | 0,81        | 0,89         | 0,98        | 1,32        | 0,67        |
| <b>NVTK</b>  | 2,18        | 1,3         | 2,48        | 1,35        | 4,28        | 1,43        | 1,57         | 1,72        | 2,32        | 1,18        |
| <b>GMKN</b>  | 1,31        | 0,78        | 1,49        | 0,81        | 1,43        | 2,29        | 0,94         | 1,03        | 1,39        | 0,71        |
| <b>SNGSP</b> | 1,44        | 0,85        | 1,63        | 0,89        | 1,57        | 0,94        | 2,25         | 1,14        | 1,53        | 0,78        |
| <b>MGNT</b>  | 1,58        | 0,94        | 1,8         | 0,98        | 1,72        | 1,03        | 1,14         | 4,29        | 1,68        | 0,85        |
| <b>VTBR</b>  | 2,13        | 1.27        | 2,42        | 1,32        | 2,32        | 1,39        | 1,53         | 1,68        | 3,76        | 1,15        |
| <b>URKA</b>  | 1,08        | 0,64        | 1,23        | 0,67        | 1,18        | 0,71        | 0,78         | 0,85        | 1,15        | 3,59        |

Теперь имеется все необходимое для решения задачи по формированию оптимальных портфелей по Марковицу, которая формулируется следующим образом:

При заданной доходности портфеля  $r_{_{\!\scriptscriptstyle\rho}}$  минимизировать его риск:

$$
\min_{w} \sqrt{w^T V w}
$$

при условиях:

$$
w^{T}r = r_{p}; w^{T}1 = 1; \sum_{i=1...10} w_{i} \ge 0.
$$

Итак, для заданной доходности, например, 0,1% оптимальный портфель можно определить с помощью надстройки «Поиск решений», встроенной в электронную таблицу Excel. А можно воспользоваться многочисленными пакетами, разработанными для R-системы. Так, например, для указанной доходности портфель будет складываться из активов, взятых в следующих долях (табл. 5), а его волатильность будет составлять 1,27%.

Таблица 5

Таблица весов  $w_k$  ( $k = 1,...,10$ ) для  $r = 0,1$ 

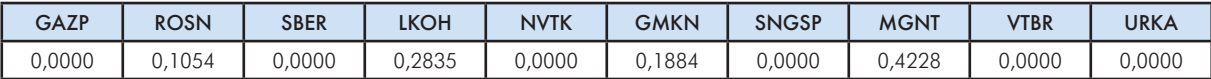

В данном случае в оптимальный портфель по Марковицу было включено всего 4 актива из 10 возможных: Роснефть (ROSN), Лукойл (LKOH), ГМК НорНикель (GMRN) и Магнит (MGNT).

Аналогично были рассчитаны веса для всех портфелей с доходностями из набора заданных значений  $r_{0} = -0.05; -0.04; ...; 0.18.$ 

## Мера риска - «граница потерь»

Обозначим через  $\Delta P(t, T)$  случайную величину доходов-убытков на интервале  $(t, T)$  с интегральной функцией распределения  $F_{\rho}$  (и обратной  $F_{\rho}^{-1}$ ).

Для определения понятия границы потерь в точке t (ГП) целесообразно сначала ввести две случайные величины:

- 1)  $\Delta P(t,T)$  доходы/убытки (портфеля w)<sup>5</sup> на интервале удержания  $h = T-t$ , означающем период, на который рассчитываются потери;
- 2)  $L^{\text{def}} = P(t, T)$  потери портфеля.

Тогда граница потерь в точке  $t(TT_a)$  представляет собой потенциально минимально (реально с уровнем значимости  $\alpha$ ) возможные потери среди наибольших или формально [10]:

$$
P(L \leq \Gamma \Pi_{\alpha}(h)) = F_L(\Gamma \Pi_{\alpha}(h)) = \alpha . \quad (2)
$$

Для необратимой функции F

$$
\Pi_{\alpha}(h) = \inf\{x: F_L(x) \le \alpha\}.
$$

В случае финансовых портфелей, кроме периода удержания (горизонта прогнозирования) h и уровня значимости а для вычисления ГП портфеля необходимо знать входящие в него активы вместе с их долями (весамиw). Неопределенность цены портфелей и определяется этими активами, так как они сопровождаются риском и характеризуются факторами риска. Известно три основных способа оценки ГП:

- 1. Исторический (непараметрический). Он и используется в данной работе. Для его применения необходимо знать три фактора:
- интервал прогнозирования  $T$ , т.е. период на который рассчитываются потери L;
- уровень  $\alpha$ , соответствующий вероятности того, что потери будут ниже ГП;
- портфель, задающий выделяемые доли активов с риском и зависящий от факторов риска.
- 2. Аналитический (параметрический), базирующийся на определениях:

$$
\Gamma\Pi_{\alpha}(t,T) = -F^{-1}(\alpha),
$$
  

$$
P(\Delta P(t,T) \le -\Gamma\Pi_{\alpha}(t,T)) = \alpha
$$

и применимый главным образом в предположении нормального распределения потерь или доходностей.

3. Монте Карло (имитационный): практически сочетание исторического подхода и аналитического.

Так как термин «граница потерь» до сих пор отно-СИТСЯ К ЧИСЛУ НЕУСТОЯВШИХСЯ, ТО, ВОЗМОЖНО, ИМЕЕТ смысл привести здесь предложенный авторами вариант - «максимально возможные (практически) потери» [14, 15]. В определении выше они трактуются как «минимальные потери», что может показаться противоречивым. Однако это противоречие объясняется достаточно сложным характером самого понятия: к ГП можно приближаться при перемещении по оси абсцисс как слева, так и справа. Для исключения возможности такого противоречия, приведем дополнительно еще такую особенность этой меры риска: при проверке гипотезы о превышении квантилью заданного значения вероятность превышения ГП совпадает с порядком квантили, равным уровню а.

Сегодня отличительной особенностью управления финансовыми рисками можно считать то. что определяющим направление развития в этой сфере служит главным образом практика финансового регулирования, а не достижения в области соответствующих статистических математических методов и моделей.

Базельскими документами диктуются требования по капиталу для банков [16]. Через ГП требуемый капитал определяется следующим образом:

$$
K_t = \left(\max \Gamma \Pi(t-1), (3+\xi) \times \frac{1}{60} \sum_{i=1}^{60} \Gamma \Pi(t-i)\right).
$$

Здесь дополнительный множитель  $m<sub>e</sub> = 3 + \xi$  включает штрафной коэффициент  $\xi$ .

Одна из первых попыток применения ГП для расчета рыночных банковских рисков в России была предпринята в Мосбизнесбанке в середине 90-х годов прошлого века с использованием методики RiskMetrics, разработанной в JPMorgan [17].

<sup>&</sup>lt;u>БПри необходимости указания на характеристики портфеля их обозначения в литературе принято сопровождать буквой w/по ана-</u> логии с их весами - векторами w).

### «Скользящая» граница потерь

В работе на примере портфеля акций 10 ведущих капитализированных топ-компаний Россиииспользуется два подхода к расчету рыночного риска с помощью ГП: традиционный непараметрический («исторический») и оригинальный более консервативный вариант «скользящей ГП (С-ГП или СГП)», аналогичный по схеме скользящему среднему, но с использованием максимума абсолютных значений доходностей в рамках очередного «окна» («горизонта»). Второй модифицированный подход допускает и очевидные разновидности с минимумами и средними. Среднее легко вычисляется в R-системе с помощью имеющейся функции та(). Обычно в качестве аргумента ГП вместо случайной величины в виде указанного максимума используется стоимость финансовых инструментов или их доходность. Последняя позволяет провести сравнительный анализ результатов при использовании в качестве исходных различных случайных величин.В случае варианта модифицированной или «скользящей  $\Pi$ » для каждого горизонта оценки рисков  $\tau$ (равного в нашем случае 2, 5 и 10 дням) по истории цен закрытия торгов (цен последних сделок Р) вычисляется  $\Gamma\Gamma$  ( $\tau$ ) как  $\alpha$ %-ная квантиль по выборке случайной величины

$$
\xi_t = \xi_t(\tau) = \left(\max_{i=1,\dots,\tau} \left| \frac{P_{t+\tau}}{P_t} \right| - 1\right) 100\%
$$

и определяется модифицированная граница потерь

$$
\mathsf{C}\Gamma\Pi_\alpha(h)=F_L^{-1}(\alpha)\,,
$$

где  $F_i$  – функция распределения потерь  $\xi$ . Видно, что при расчете потерьиспользуются процентные доходности.

Данная мера относится к числу «пессимистических» и степень ее пессимизма контролируется горизонтом оценки рисков («длиной окна») т. С другой стороны, особенности ее построения позволяют использовать ее для прогноза потерь сразу на несколько различных сроков (что определяется длиной окна).

### Прогнозирование потерь по портфелям

В условиях рассматриваемой прикладной задачи значение  $\alpha$  = 99,5%. Ставки первого, второго и третьего уровней принимаются равными  $\Gamma\Gamma(x)$  ( $\tau$  = 2, 5, 10). Так как имеется 502 наблюдения, то для  $\xi$  в случае  $\tau$  = 2, 5 и 10 будет 500, 497 и 492 реализаций.

Данные были получены с использованием терминалов Блумберг и сайта МБ для «плавного» периода (с 21 мая 2012 г. по 22 мая 2014 г. (счислом наблюдений 503)) [18-19]. Спомощью функции

quantile() были получены значения меры С-ГП случайных величин  $\xi$  для всех компаний при каждом значении  $\tau$  (табл. 6). Как отмечалось, для расчетов используются система статистической обработки R, а для получения характеристик портфелей входящий в нее пакет fPortfolio [20].

Таблица б

Показатели С-ГП по отдельным активам для каждого периода упреждения (в %)

| Тикер        | CFN <sub>99.5</sub> (2) | CFN <sub>99,5</sub> (5) | CFN <sub>99.5</sub> (10) |  |
|--------------|-------------------------|-------------------------|--------------------------|--|
| GAZP         | 7,73                    | 16,04                   | 19,98                    |  |
| <b>ROSN</b>  | 6,1                     | 8,32                    | 12,57                    |  |
| <b>SBER</b>  | 11,87                   | 16,29                   | 22,8                     |  |
| <b>LKOH</b>  | 5,44                    | 9,4                     | 10,76                    |  |
| <b>NVTK</b>  | 12,8                    | 16,32                   | 19,42                    |  |
| <b>GMKN</b>  | 7,95                    | 10,57                   | 15,56                    |  |
| <b>SNGSP</b> | 7,11                    | 9,48                    | 12,55                    |  |
| <b>MGNT</b>  | 9,66                    | 12,84                   | 17,21                    |  |
| <b>VTBR</b>  | 9,53                    | 19,65                   | 25,55                    |  |
| <b>URKA</b>  | 12,61                   | 23,31                   | 32,52                    |  |

По портфелям формируется аналогичная таблица и график С-ГП, только вместо строк с обозначением акций идет строка номеров портфелей (или их доходностей), а по второму измерению идет величина потерь для трех горизонтов. При расчетах использовались ранее сформированные портфели Марковица. Прежде чем переходить к этому вопросу, несколько замечаний по организации торгов на Московской бирже.

Акции в данном случае реализуются лотами, что позволяет перенести этот портфель в Блумбергс помощью функции PRTU (табл. 7). С учетом размеров лотов определяющая портфель таблица в Блумберг выглядит следующим образом:

Таблица 7

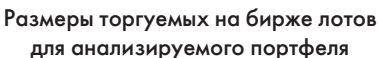

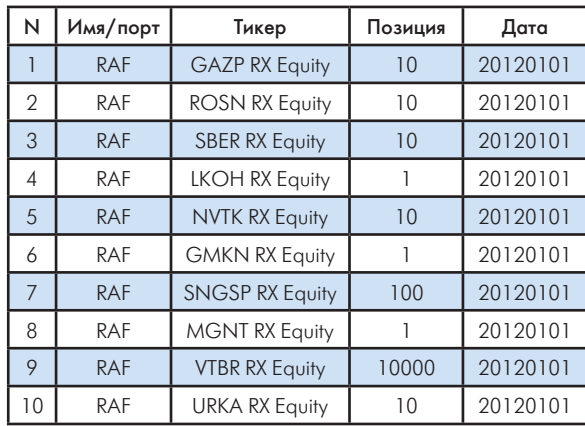

С учетом общей суммы денежных средств, доступных для инвестирования в начальный момент, в 100 млн. руб., а также весов для каждого оптимального портфеля можно пропорционально им распределить общую сумму по акциям и далее пользоваться полученными в этот момент числами лотов. Тогда в качестве факторов риска выступают текущие стоимости акций (лотов). Ниже приводится пример такого распределения для портфеля с  $r_{\rm g} = 0.04$ (так называемого 0,04-портфеля) (табл. 8).

### Таблица 8

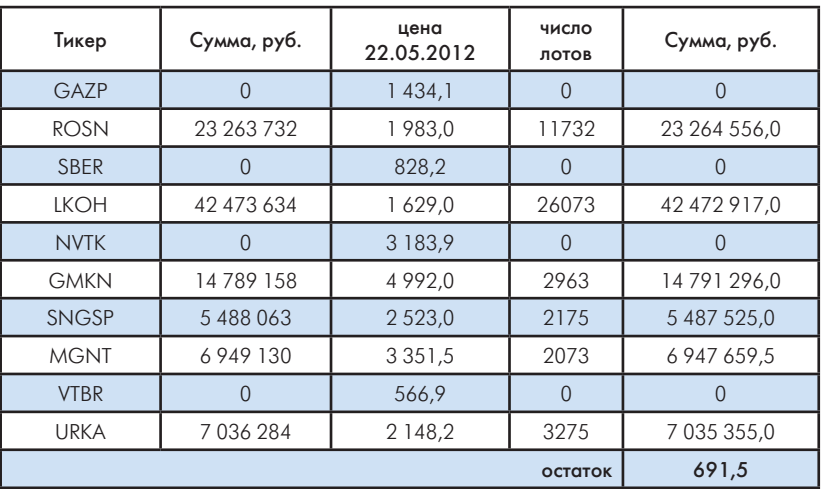

### Расчет числа лотов

Теперь по ценам на каждый момент можно найти стоимость портфеля и в итоге построить временной ряд. Если трактовать его как случайную величину, можно построить, скажем, гистограмму или найти ГП стоимости портфеля. Если же сначала преоб-

разовать его значения в значения величины  $\xi_t$ , то можно определить все требуемые значения С-ГП (табл. 9, рис. 2). Заслуживает внимания схождение двух кривых СГП(2) и СГП(5) в области для m в диапазоне от 0,05 до 0,08. Удивительно схожие потери!

#### Таблица 9

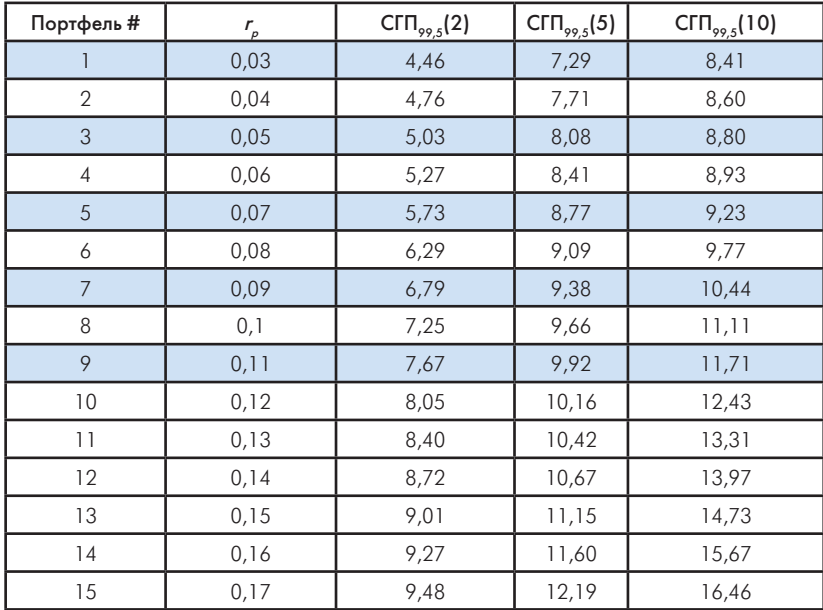

# Показатели С-ГП по отдельным портфелям для каждого периода упреждения (в %)

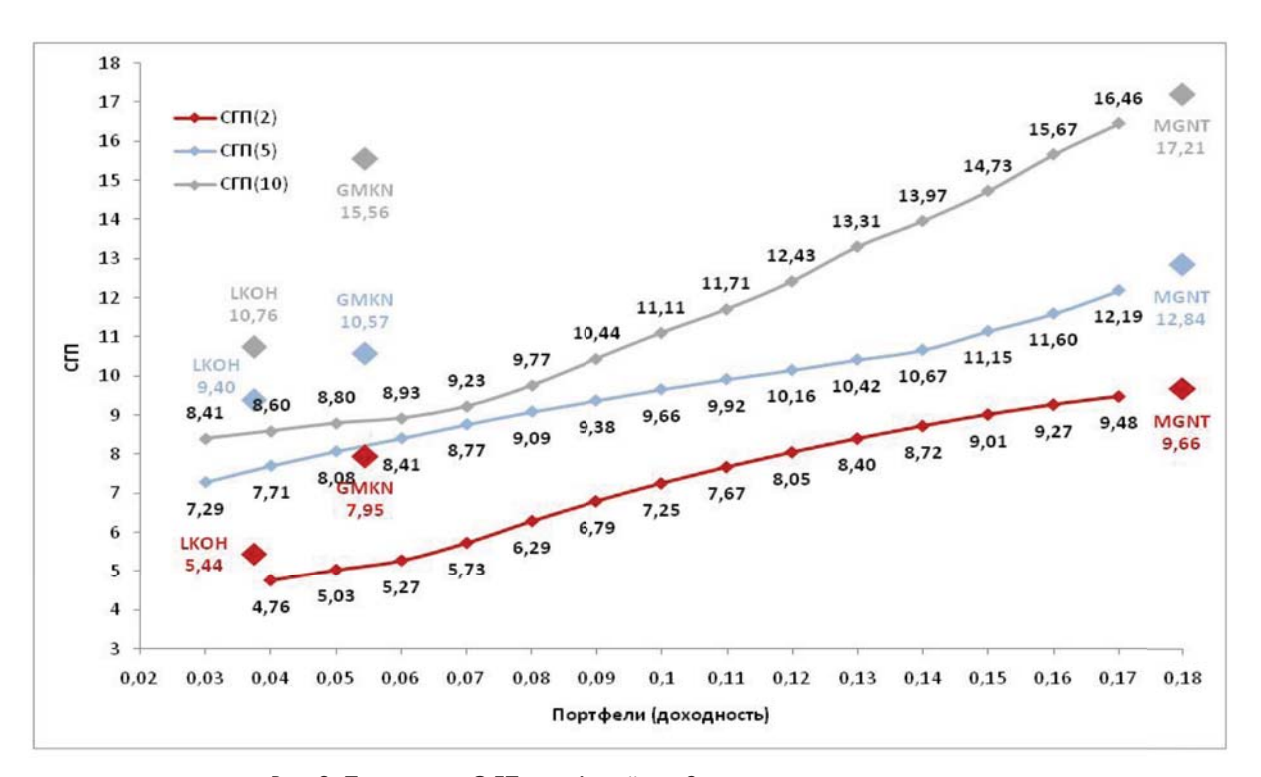

Рис. 2. Показатель С-ГП портфелей для 3 интервалов прогнозирования

#### Заключение

Инвестиционная деятельность неразрывно связана с рисками, актуальность которых изменяется в процессе развития существующих и с появлением новых технологий. Ее успешное осуществление во многом зависит от того, насколько полно удается, во-первых, решить задачу определения оптимального соотношения между доходностью и рискамии, во-вторых, квалифицировано управлять последними [21-22].

Одним из основных показателей оценки риска в финансовой сфере на данный момент служит граница потерь (ГП), которая постоянно подвергается различным модификациям. В работе применяется непараметрический подход к оценке ГП с различными периодами упреждения. Приводятся экспериментальные результаты, позволяющие рационализировать процедуру оценки рисков на практике как отдельных бумаг (принимаемых в обеспечение по сделкам РЕПО с ЦК и Т+, котируемым на Московской бирже), так и их портфелей. Предлагаемая методика оценки рыночных рисков может быть представлена следующим образом.

- 1. Построение (предварительное) потенциальных портфелей Марковица для заданного набора акций и значений доходностей.
- 2. Выбор подходящих портфелейпо Марковицу.
- 3. (Предварительное) построение прогнозируемых значений ГП для различных портфелей, горизонтов прогнозирования и уровней значимости.
- 4. Выбор подходящих портфелей специалистами.
- 5. Бэк-тестирование и стресс-тестирование.

Элементы этой методики вместе с результатами могут быть включены в стандарты по рыночным рискам и использоваться в качестве «численного» ответа на вопрос о существенности этих рисков.

### Список литературы

- 1. Markowitz, Harry. Portfolio Selection // Journal of Finance, 1952. No.1, Vol. 7. P. 77-91.
- 2. Касимов Ю.Ф. Основы теории оптимального портфеля ценных бумаг. М.: Информационноиздательский дом «Филин», 1998. 144 с.
- 3. Elton Edwin, Martin Gruber, Stephen Brown, and WilliamGoetzmann. Modern Portfolio Theory and Investment Analysis, 6th ed.Hoboken, NJ: J., Wiley & Sons, 2003. 705 p.
- 4. Bodie, Z., Kane, A., and Marcus, A. Essentials of Investments, 5th ed. McGraw-Hill, 2004. 775 p.
- 5. Развитие РЕПО с центральным контрагентом. Московская биржа, 2016. 19 с.
- 6. Кудрявцева М. Риски РЕПО: первые стандарты // Банковское дело. 2008. № 5. С. 73–77.
- 7. Гусев А.В. Операции РЕПО: значение и управление рисками // Российское предпринимательство. 2011. № 6, Вып. 1 (185). С. 145–151.
- 8. Копытов С. Оценка рисков операций обратного РЕПО // Рынок ценных бумаг. 2005. № 23–24. С. 91–94.
- 9. Кудрявцева М. Риски по операциям РЕПО: В тихом омуте... // Рынок ценных бумаг. 2006. № 16 (319). С. 17–20.
- 10. Айвазян С.А., Фантаццини Д. Эконометрика-2: продвинутый курс сприложениями в финансах. М.: Магистр: Инфра-М, 2015. 944 с.
- 11. Буховец А.Г., Москалев П.В. Алгоритмы вычислительной статистики в системе R. 2-е изд. СПб.: Лана, 2015. 160 с.
- 12. Ruppert D. Statistics and Data Analysis for Financial Engineering. Springer, 2011. 638 p.
- 13. Трусов А.С.Excel для решения задач эконометрики. В сб.: Введение в эконометрические модели. М.: изд-во ГУМФ, 2011. С. 69–110.
- 14. Prokofiev, M.N. International Practice of Generation of the National Budget Income on the Basis of the Generaliy Accepted Financial Reporting Standards (IFRS) / M.N. Dudin, M.N. Prokofiev, I.J. Fedorova, A.V. Frygin, G.N. Kucuri // Asian Social Science. 2015. Т. 11. № 8. С. 119–126.
- 15. Мещеряков Г.А., Трусов А.С. «Глобальное» моделирование и финансовые риски. В сб.: Глобализация и проблемы развития Российской Федерации. М.: МВШ, 2002. С. 185–193.
- 16. Basel Committee on Banking Supervision, Revisions to the Basel II Market Risk Framework, July 2009.
- 17. RiskMetrics, JPMorgan & Co. Incorporated. Technical Document. New York, November 1994
- 18. Московская биржа. Итоги торгов. URL: http:// moex.com/s157
- 19. Bloomberg Professional Service (the Terminal). URL: www.bloomberg.com/professional/
- 20. R/Rmetrics.Zurich, Finance Online GmbH, 2009. 419 p.
- 21. Dudin M.N., Prokof'ev M.N., Fedorova I.J., Frygin A.V. The world experience of transformation of innovative approaches to assurance of financial stability of social economic systems // Life Science Journal. 2014. Vol. 11, № 9. P. 370–373.
- 22. Dudin M.N., Prokof'ev M.N., Fedorova I.Ju., Frygin A.V., Kucuri G.N. International Practice of Generation of the National Budget Income on the Basis of the Generally Accepted Financial Reporting Standards (IFRS) // Asian Social Science. 2015. Vol. 11, № 8. P. 119–126.

# **M.I.R. (Modernization. Innovation. Research) MODERNIZATION** ISSN 2411-796X (Online) ISSN 2079-4665 (Print)

# **MARKET RISK ESTIMATION IN (T+)-TRANSACTIONS**

# **Radik Begov, Michael Prokofyev, Alexander Trusov**

### **Abstract**

Market risk analysis and estimation are presentedin T+ transactionsas they are used within the Moscow Exchange. There is a need to do so as a result of the cut-off of a new REPO product with Central Counterpartner (CCP). Here repurchase agreement goes through the National Clearing Center (NCC), the last being a bank and a clearing structure within the Moscow Exchange group.NCC actsas an intermediary (so called "Central Counterpartner") between trading participants.REPOs with CCP raisecontractor claims and commitments to the CCP which takes the risk of default on commitments from unfair contract side.

The REPO with CCP cut-off made ready a technological platform to implement T+2 trades at the Moscow Exchange. As a result of it there appeared the possibility to enter security purchase/sell contracts partially collateralized. All these transactions (the REPO with CCP, T+) made it a must determining security market risks.

The paper is aimed at presenting VaR-like risk estimates. The methods used are from the computer finance. Unusual TS rate of return indicator is proposed and applied to find optimal portfolios under the Markowitz approach and their VaRs (losses) forecasts given the real "big" share price data and various horizons. Portfolio extreme rate and loss forecasting is our goal. To this end the forecasts are computed for three horizons (2, 5 and 10 days) and for three significance levels.There were developed R-, Excel- and Bloomberg-basedsoftware tools as needed. The whole range of proposed computing steps and the tables with charts may be considered as candidates to be included in the future market risk standards.Paper results permit capital market participants to choose the correct (as to the required risk level) common stocks.

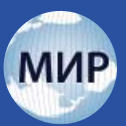

Keywords: market risk software; computer finance, Moving VaR-like measures, portfolio risks, rate of returns, loss estimates, market risk standards, "big data", Moscow Exchange, Central Counterpartner (CCP), National Clearing HouseCenter (NCC).

**Correspondence**: *Begov Radik B.,* Moscow Exchange (4/7, Vozdvizhenka, Moscow125009), Russian Federation, **rbegov@mail.ru**

*Prokofyev Michael N.,* Financial University under the Government of the Russian Federation (49, Leningradsky Prospect, Moscow, 125993), Russian Federation, **mikaelprokoffi ev@mail.ru**

*Trusov Alexander S.,* Financial University under the Government of the Russian Federation (49, Leningradsky Prospect, Moscow, 125993), Russian Federation, **prepo@bk.ru**

**Reference**: Begov R. B., Prokofyev M. N., Trusov A. S. Market risk estimation in (T+)-transactions. M.I.R. (Modernization. Innovation. Research), 2016, vol. 7, no. 2, pp. 224–230. doi: 10.18184/2079-4665.2016.7.2.224.230

# References

- 1. Markowitz, Harry. Portfolio Selection. Journal of Finance, 1952. no.1, vol. 7, pp. 77–91.
- 2. Kasimov Yu.F. Osnovy teorii optimal'nogo portfelya tsennykh bumag. M.: Informatsionno-izdatel'skii dom «Filin»,1998. 144 р.
- 3. Elton Edwin, Martin Gruber, Stephen Brown, and WilliamGoetzmann. Modern Portfolio Theory and Investment Analysis, 6th ed.Hoboken, NJ: J., Wiley & Sons, 2003. 705 p.
- 4. Bodie, Z., Kane, A., and Marcus, A. Essentials of Investments, 5th ed. McGraw-Hill, 2004. 775 p.
- 5. Razvitie REPO s tsentral'nym kontragentom. Moskovskaya birzha, 2016. 19 р.
- 6. Kudryavtseva M. Riski REPO: pervye standarty. Bankovskoe delo, 2008, no. 5, рр. 73–77.
- 7. Gusev A.V. Operatsii REPO: znachenie i upravlenie riskami. Rossiiskoe predprinimatel'stvo, 2011, no. 6, vyp. (185), pp. 145–151.
- 8. Kopytov S. Otsenka riskov operatsii obratnogo REPO. Rynok tsennykh bumag, 2005, no. 23–24, pp. 91–94.
- 9. Kudryavtseva M. Riski po operatsiyam REPO: V tikhom omute... Rynok tsennykh bumag, 2006, no. 16 (319), pp. 17–20.
- 10. Aivazyan S.A., Fantatstsini D. Ekonometrika-2: prodvinutyi kurs sprilozheniyami v finansakh. M.: Magistr: Infra-M, 2015. 944 p.
- 11. Bukhovets A.G., Moskalev P.V. Algoritmy vychislitel'noi statistiki v sisteme R. 2-e izd. SPb.: Lana, 2015. 160 p.
- 12. Ruppert D. Statistics and Data Analysis for Financial Engineering. Springer, 2011. 638 p.
- 13. Trusov A.S. Excel dlya resheniya zadach ekonometriki. V sb.: Vvedenie v

ekonometricheskie modeli. M.: izd-vo GUMF, 2011. pp. 69–110.

- 14. Prokofiev, M.N. International Practice of Generation of the National Budget Income on the Basis of the Generaliy Accepted Financial Reporting Standards (IFRS) / M.N. Dudin, M.N. Prokofiev, I.J. Fedorova, A.V. Frygin, G.N. Kucuri // Asian Social Science. 2015. Т. 11. № 8. С. 119–126.
- 15. Meshcheryakov G.A., Trusov A.S. «Global'noe» modelirovanie i finansovye riski. V sb.: Globalizatsiya i problemy razvitiya Rossiiskoi Federatsii. M.: MVSh, 2002. pp. 185–193.
- 16. Basel Committee on Banking Supervision, Revisions to the Basel II Market Risk Framework, July 2009.
- 17. RiskMetrics, JPMorgan & Co. Incorporated. Technical Document. New York, November 1994
- 18. Moskovskaya birzha. Itogi torgov. URL: http:// moex.com/s157
- 19. Bloomberg Professional Service (the Terminal). URL: www.bloomberg.com/professional/
- 20. R/Rmetrics.Zurich, Finance Online GmbH, 2009. 419 p.
- 21. Dudin M.N., Prokof'ev M.N., Fedorova I.J., Frygin A.V. The world experience of transformation of innovative approaches to assurance of financial stability of social economic systems. Life Science Journal, 2014, vol. 11, no. 9, pp. 370–373.
- 22. Dudin M.N., Prokof'ev M.N., Fedorova I.Ju., Frygin A.V., Kucuri G.N. International Practice of Generation of the National Budget Income on the Basis of the Generally Accepted Financial Reporting Standards (IFRS). Asian Social Science, 2015, vol. 11, no. 8, pp. 119–126.

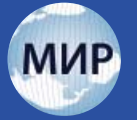

# **FOR INFORMATION OF READERS AND AUTORS OF THE JOURNAL**

# **The rules of the peer-review**

An unilateral (bilateral) anonymous ("blind") peer review method is mandatory for processing of all scientific manuscripts submitted to the editorial stuff of "M.I.R. (Modernization. Innovation. Research)". This implies that neither the reviewer is aware of the authorship of the manuscript, nor the author maintains any contact with the reviewer.

- 1. Members of the editorial board and leading Russian and international experts in corresponding areas of life sciences, invited as independent readers, perform peer reviews. Editor-in-chief, deputy editor-in-chief or science editor choose readers for peer review. We aim to limit the review process to 2-4 weeks, though in some cases the schedule may be adjusted at the reviewer's request.
- 2. Reviewer has an option to abnegate the assessment should any conflict of interests arise that may affect perception or interpretation of the manuscript. Upon the scrutiny, the reviewer is expected to present the editorial board with one of the following recommendations:
- to accept the paper in its present state;
- to invited the author to revise their manuscript to address specific concerns before final decision is reached;
- that final decision be reached following further reviewing by another specialist;
- to reject the manuscript outright.
- 3. If the reviewer has recommended any refinements, the editorial staff would suggest the author either to implement the corrections, or to dispute them reasonably. Authors are kindly required to limit their revision to 2 months and resubmit the adapted manuscript within this period for final evaluation.
- 4. We politely request that the editor to be notified verbally or in writing should the author decide to refuse from publishing the manuscript. In case the author fails to do so within 3 months since receiving a copy of the initial review, the editorial board takes the manuscript off the register and notifies the author accordingly.
- 5. If author and reviewers meet insoluble contradictions regarding revision of the manuscript, the editor-inchief resolves the conflict by his own authority.
- 6. The editorial board reaches final decision to reject a manuscript on the hearing according to reviewers' recommendations, and duly notifies the authors of their decision via e-mail. The board does not accept previously rejected manuscripts for re-evaluation.
- 7. Upon the decision to accept the manuscript for publishing, the editorial staff notifies the authors of the scheduled date of publication.
- 8. Kindly note that positive review does not guarantee the acceptance, as final decision in all cases lies with the editorial board. By his authority, editor-in-chief rules final solution of every conflict.
- 9. Original reviews of submitted manuscripts remain deposited for 5 years.
- 10. The editorial staff send copies of reviews in the Ministry of Education and Science for admission to the editor of the corresponding request.

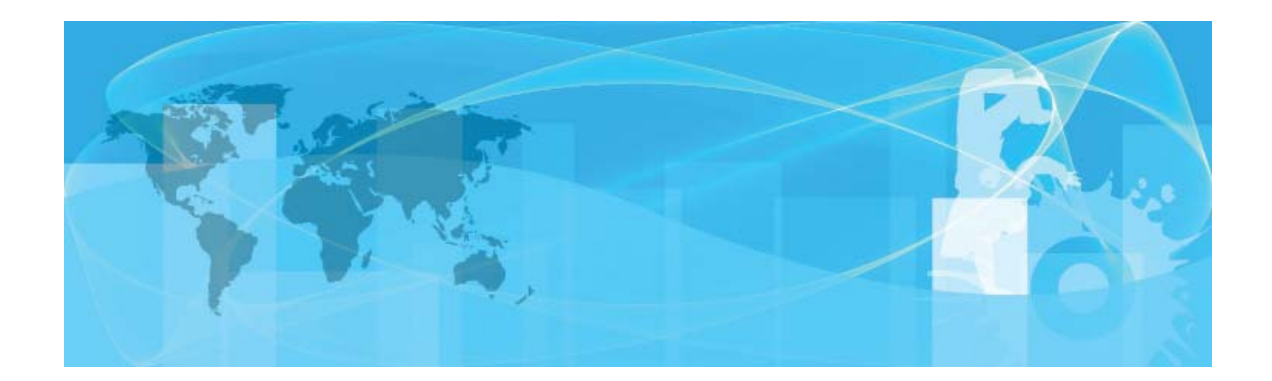